- The ordinary scatterplot matrix(upper triangle, including main diagonal) and PRISM for cattle data
- > cattle<-read.table("kenwarda.dt")
- > prism(cattle)

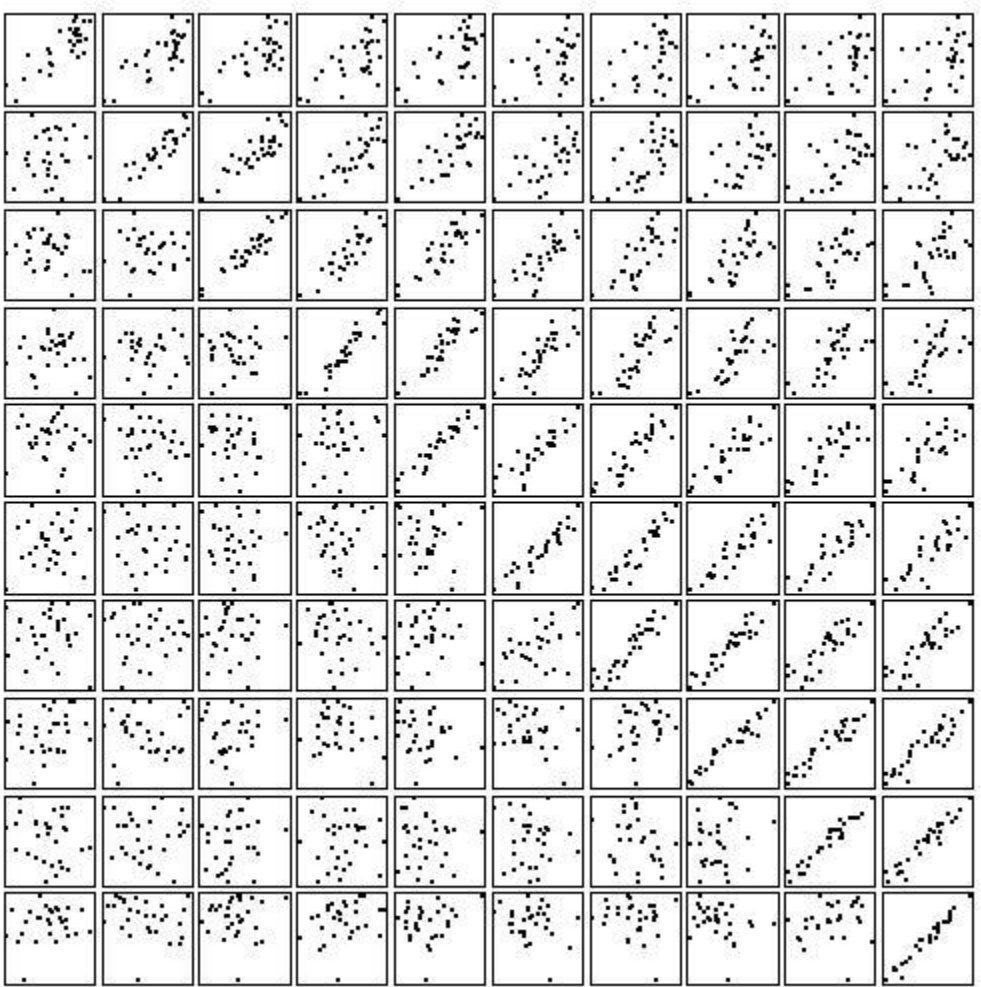

• The partial scatterplot matrix defined in section 4.3.3 (and laid out in Table 4.6 for "cattle" data)

> partial(cattle)

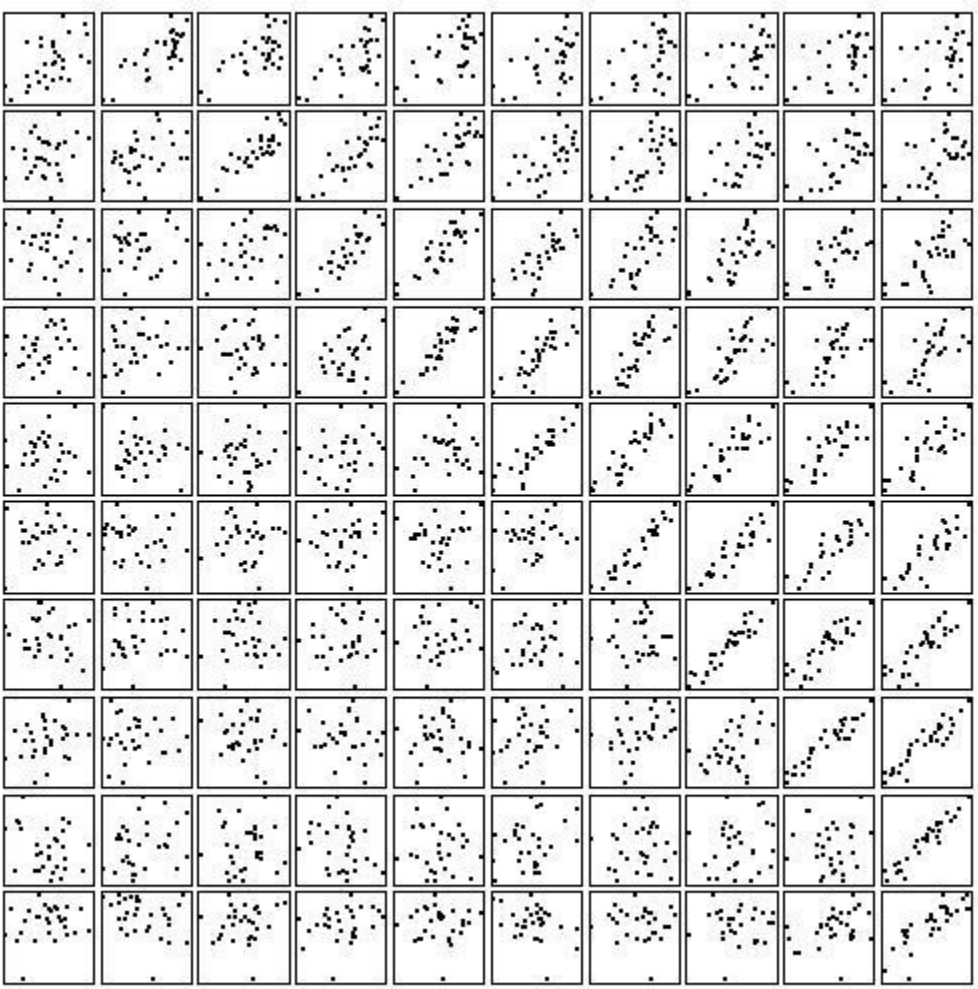

• The partial regression-on-predecessors scatterplot matrix defined in section 4.3.4 (and laid out in Table 4.7 for "cattle" data)

> partial.r(cattle)

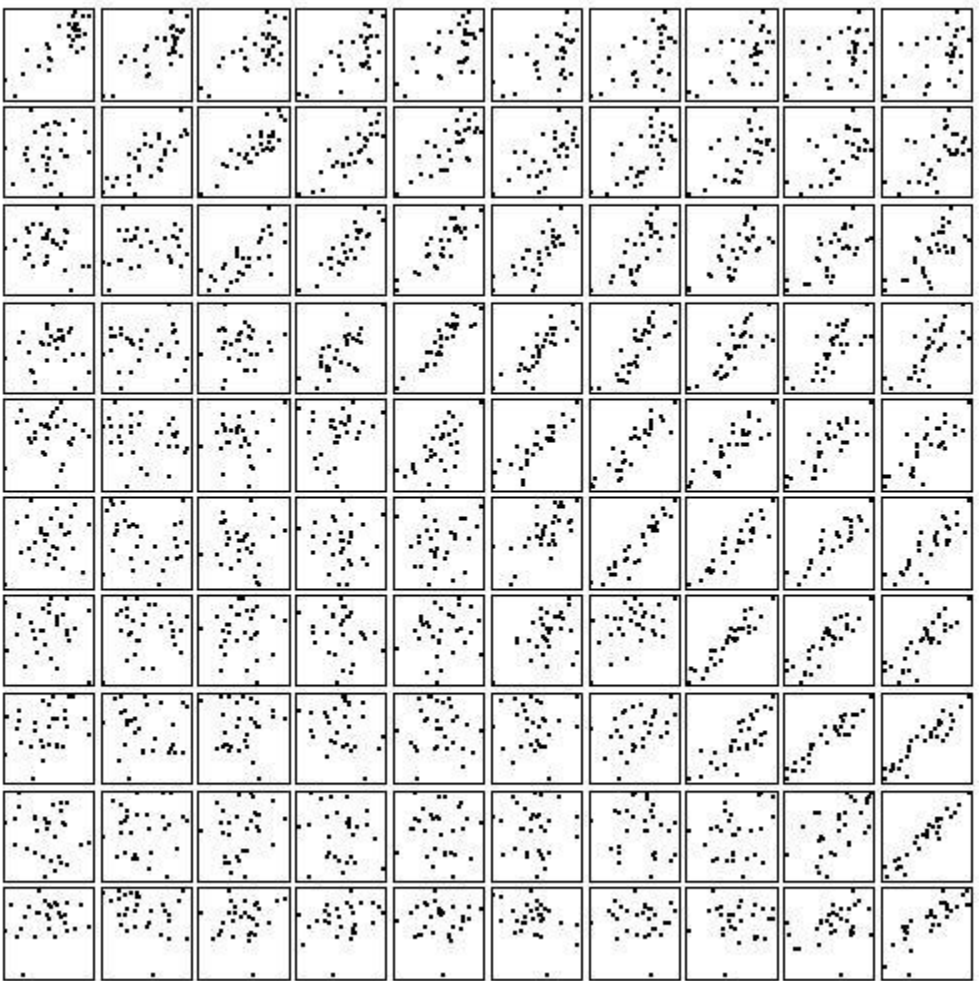

• The plots in Figure 4.8

> innovariogram.regressogram (cattle, MSE=TRUE)

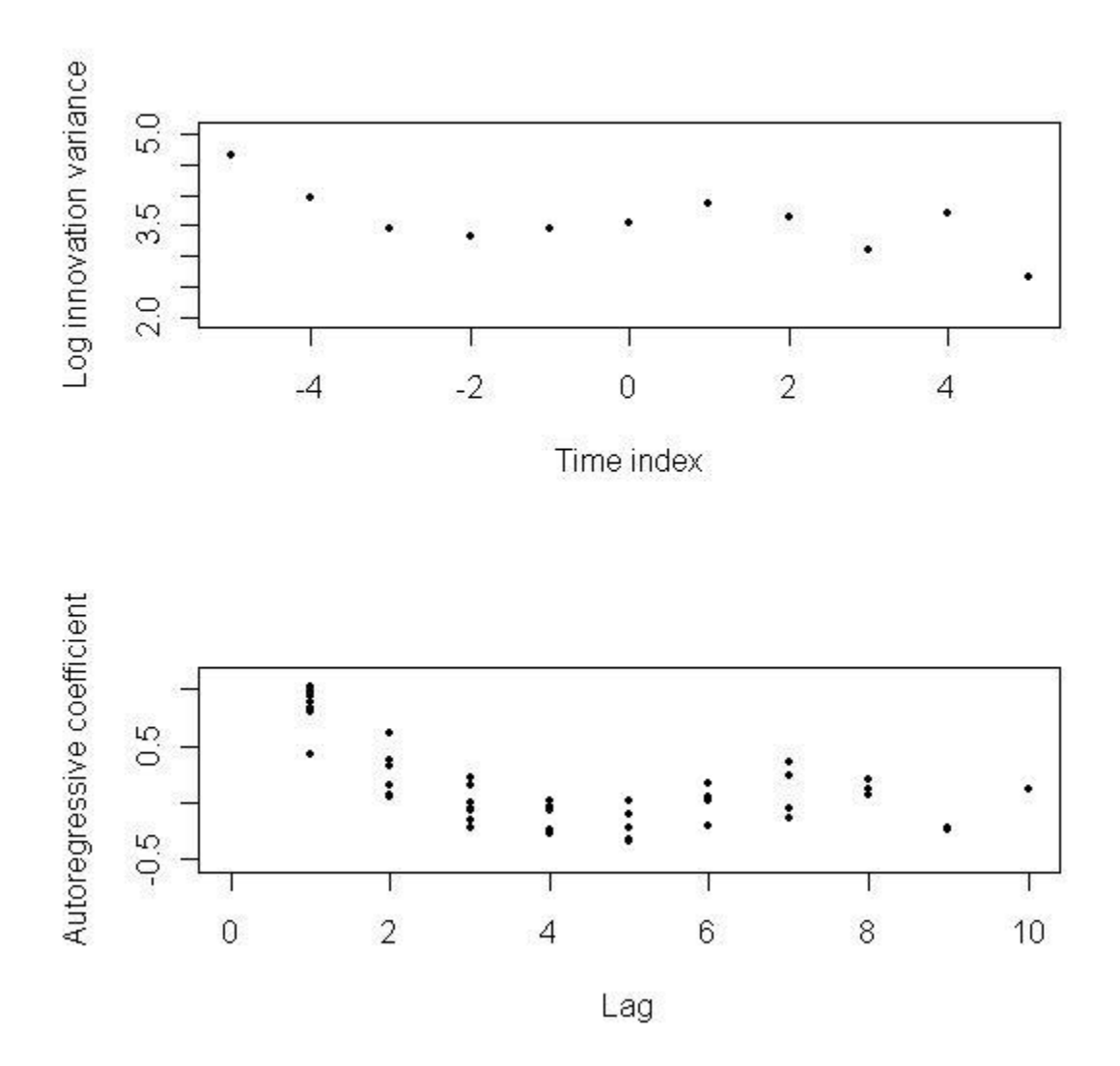